## BN-1 C言語開発キット セットアッ

## 1. 内容物の確認

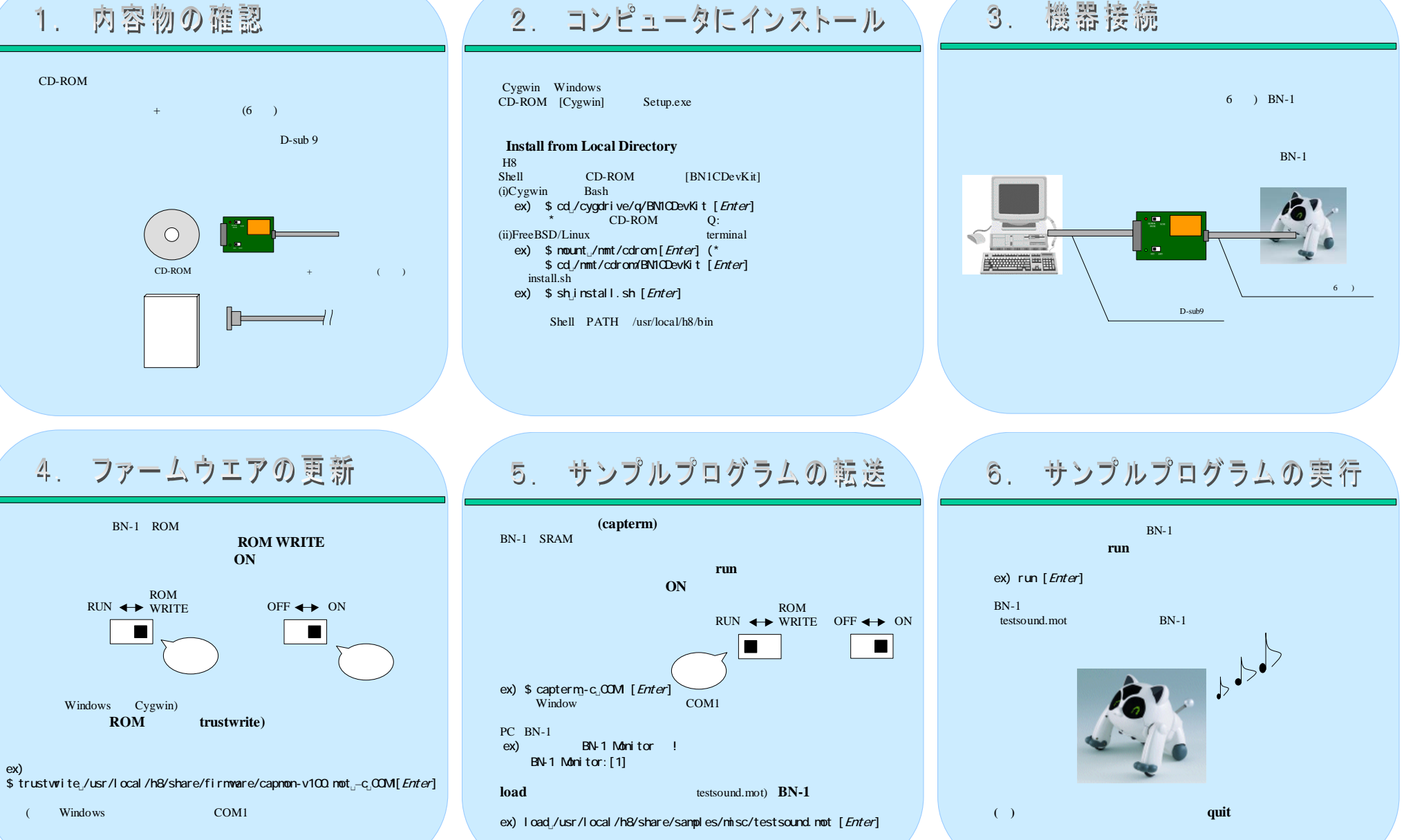